## **Scenario Building Tool - Introduction**

#### • Why use it?

- enable the creation of training & operational preparedness scenarios,
  allowing addressing several "what-if" questions,
- enable trainers to define precisely all the successive steps of a preparedness scenario
- o allow trainers to visualize the geographic area of the training sessions

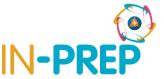

## **Scenario Building Tool - Features**

- Map based user-friendly interface
- Role based support
- Store scenarios (library)
- Training sessionevaluation

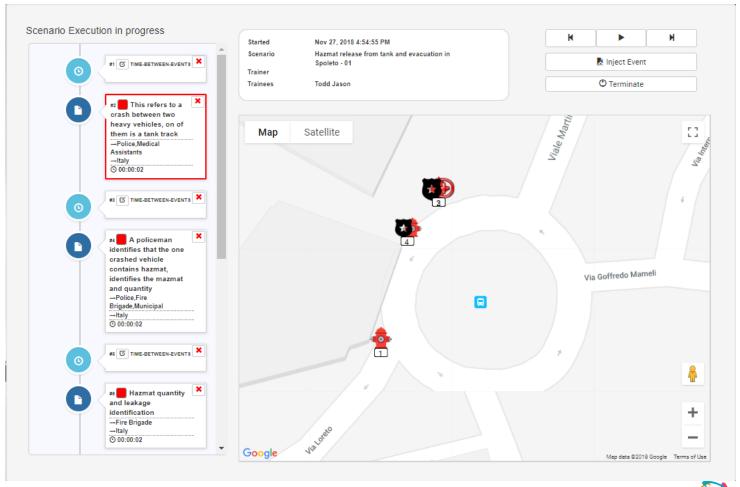

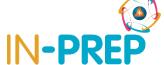

## **Scenario Building Tool - Functionalities**

- Create / Modify Emergency
  Management Scenarios
- Ingest external data sources
- Execute scenarios
- Disseminate scenario script to external visualization & training systems

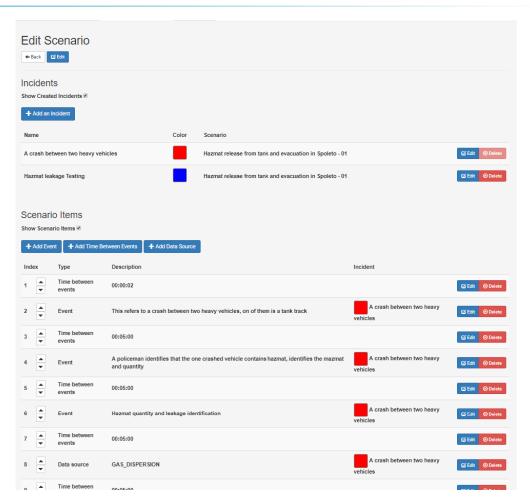

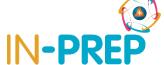

# **Scenario Building Tool - Visualization**

Visualize the scenario script to external
 visualization (trainee) & training systems (C2)

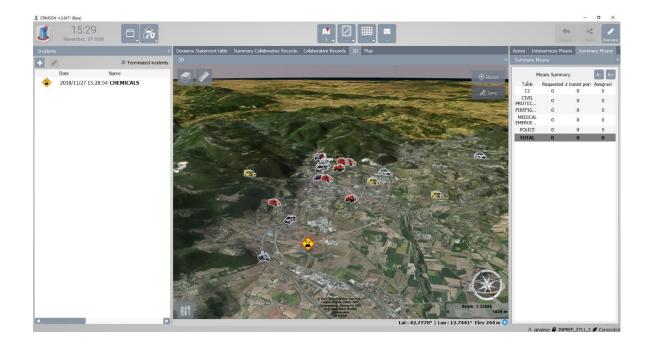

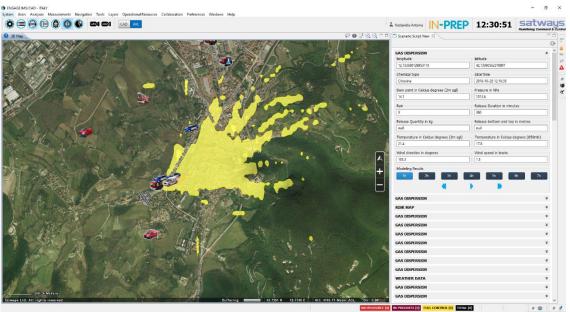

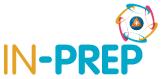